# **QUEUE**

### **What is a Queue?**

 A queue is a data structure similar to stack; the only difference is in the order of retrieving data. A queue is a linear, sequential list of items that are accessed in the order, **First in First Out (FIFO) i.e.,** the first item inserted in a queue is also the first one to be accessed, the second item inserted in a queue is also the second one to be accessed. A queue is very similar to the way we queue up at train reservation counter or film tickets book counter etc.

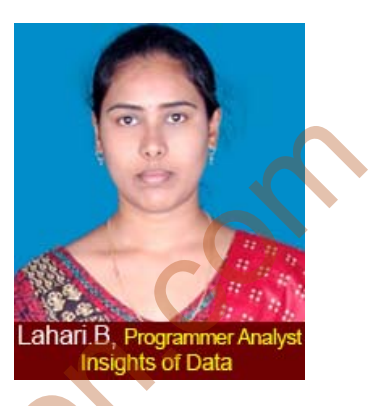

**Definition:** A queue is an order list in which insertions are done at one end and deletions are done at other end. Hence it is called as **First In First Out or Last In First Out.** 

Similar to stacks, two special names are given to operations that can be performed on queue. Inserting an element into queue is called as *Enqueue* (Write) and removing an element from queue is called *Dequeue* (Read). Trying to enqueue an element to full queue is called *overflow* and trying dequeue an element from empty queue is called *underflow.* The below example illustrates the example of queue. example of a transmission and the Queue<br>
Second on the order, First in First Out (FIFO) i.e.,<br>
the first item inserted in a queue is also the first one to<br>
be accessed, the second item inserted in a queue is also<br>
to the

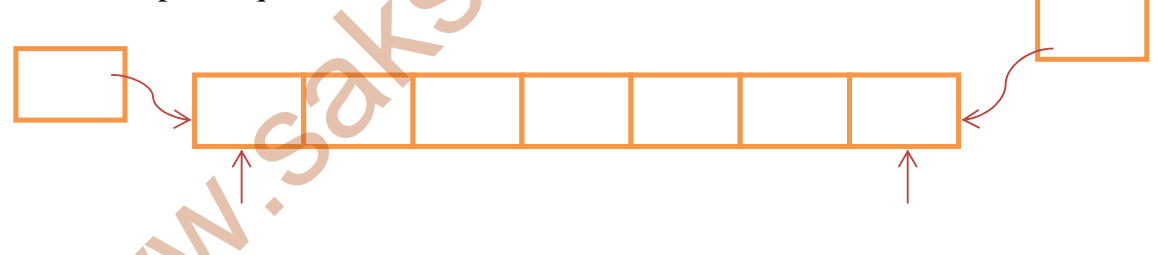

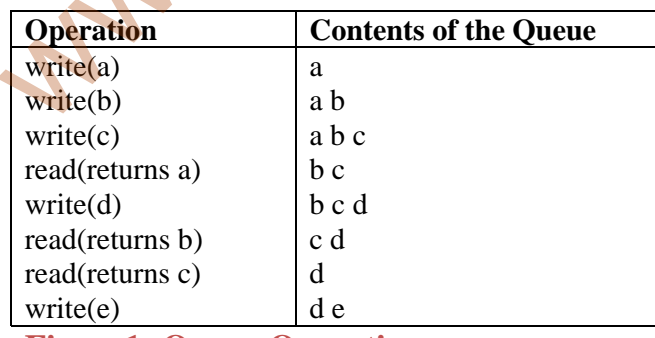

#### **Figure1: Queue Operations**

As the figure depicts, the operations on a queue are FIFO. Also note that, when one item is read from the queue it is destroyed automatically unlike other data structures such as linked lists.

 In order to implement the write and read operations of a queue, two pointers start and end are required. One pointer (start) points at the current start of the queue, while the other pointer (end) points at the current end of the queue. The insertions and deletions from queue, as shown in table, would have the effects on the pointers as shown below figure.

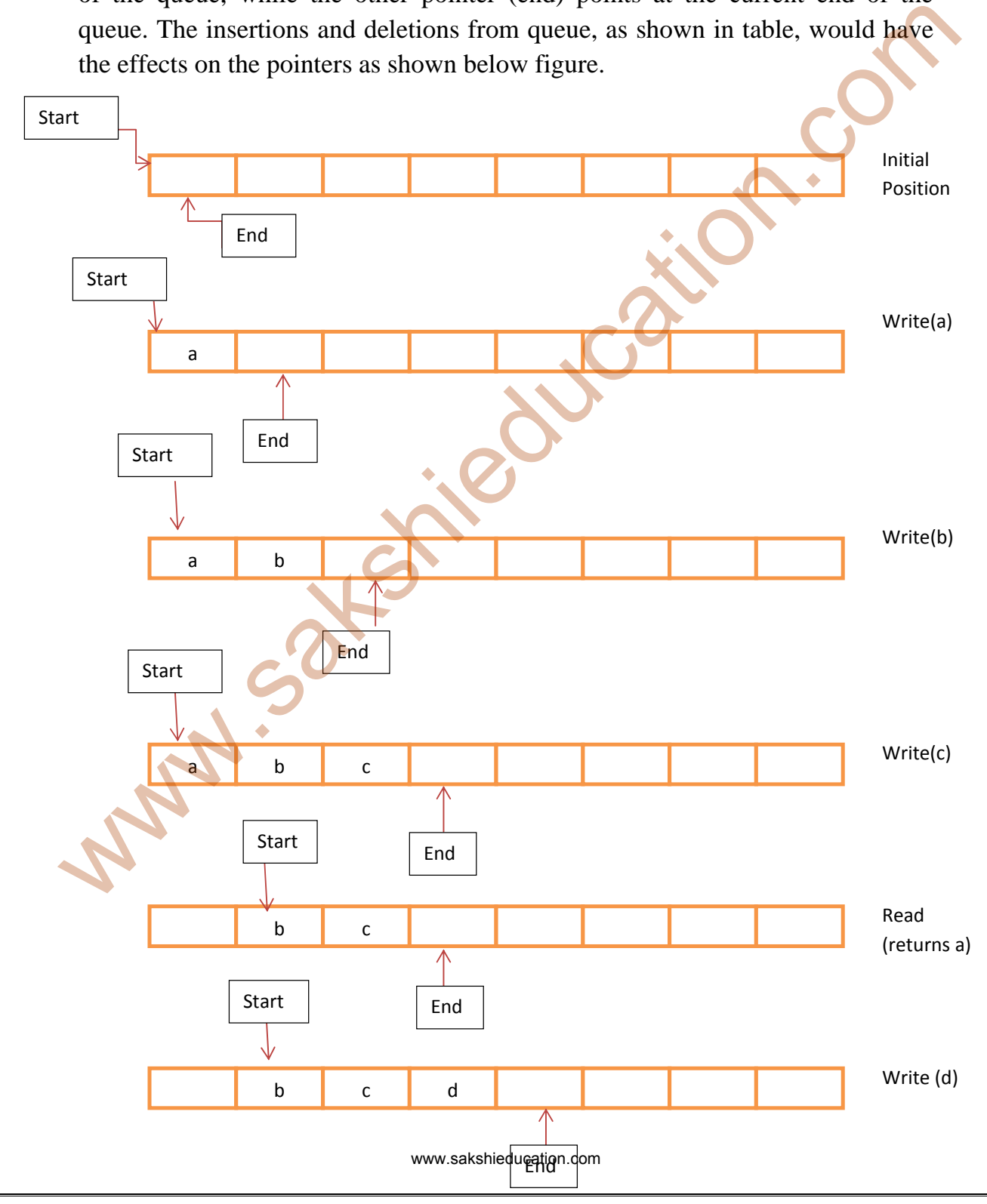

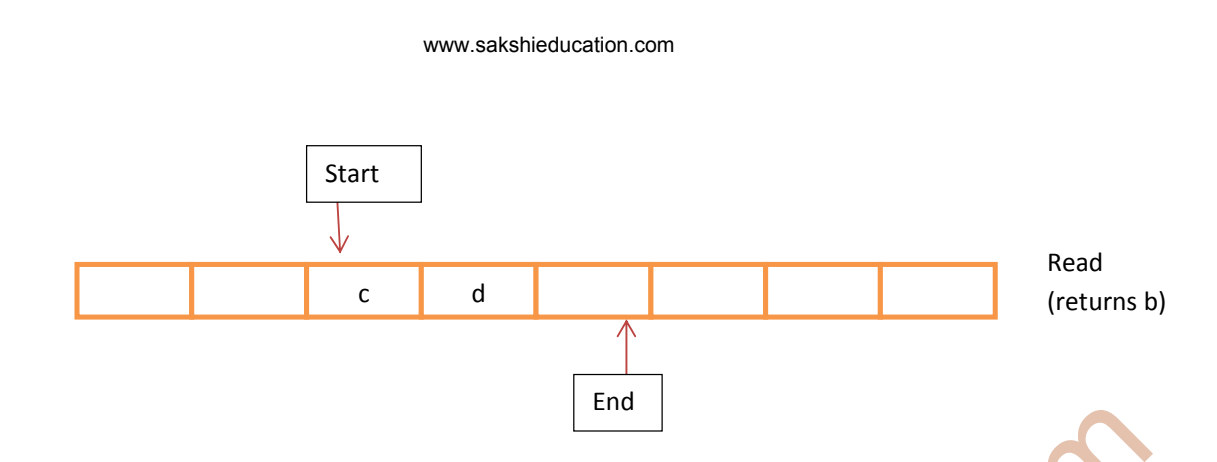

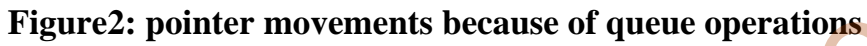

# **Queue Operations**

**voidwrite(int data):** Inserts an element at the end of the queue.

void read(): Removes and returns the element at the front of the queue.

**void display():** Display the elements in the queue.

### **Implementation**

Similar to stacks there are many ways to implement queue operations and below are the common methods.

- Simple array based implementation
- Circular array based implementation
- Linked lists implementation
- **1. Simple array based implementation**

As discussed above, in order to implement the write and read operations of a queue, two pointers start and end are required. One pointer (start) points at the current start of the queue. The other pointer (end) points at the current end of the queue. Figure 2: pointer movements because of queue operations<br>
Queue Operations<br>
void vrite(int data): Inserts an element at the end of the queue<br>
void read(): Removes and returns the element at the front of the queue.<br>
void di

# **C Program:**

```
/* Implement queue using an array*/
#define MAX 5 //define any number to limit your queue size
#include<stdio.h>
#include<conio.h>
#include<stdlib.h>
```

```
int queue[MAX]; 
intstart, end;//indicates the front and tail of the queue
```

```
//insert an item to the queue
 //While inserting an element we are adding element at end and incrementing the 
 end.
  void write(int data) 
  \{// before inserting an element into queue it checks queue full or not
         if(end>=MAX) printf("Queue overflow. We cant add more items\n"); 
                  return; 
           } 
         else{ 
                  queue[end]=data; 
                  end++; 
           } 
  } 
 //Read and delete the first item from the queue
  void read(){ 
         //before pop out an element from queue it checks for queue empty
         if(stat == end) printf("Queue is underflow."); 
                  return; 
   } 
          printf("Item deleted from queue is:%d",queue[start]); 
          start++; 
  } 
 // Display the elements in the queue
  void display() 
  { 
  int i; 
         //before displaying the elements it checks for queue empty or not
  if(start==end){ 
                  printf("\nQueue is empty."); 
                  return; 
   } 
  else{ 
                  printf("\nThe Queue elements are:"); 
                 for (i=start; i\leq end; i++)\{ printf("%d",queue[i]); 
                  printf(" "); 
if(end>=MAX)<br>
printf("Queue overflow. We cant add more items\n");<br>
return;<br>
else{<br>
queue[end]=data;<br>
and++;<br>
}<br>
(Ned and delete the first item from the queue<br>
void read()(<br>
(before pop out an element from queue is "okecks
```

```
 } 
   } 
  } 
  // main starts here
  void main() 
  { 
  intchoice,value; 
           start=end=0; 
  printf("1.Insert"); 
  printf("\n2.Delete"); 
  printf("\n3.display"); 
           printf("\n4.Quit"); 
  while(1) { 
  printf("\nEnter your choice for the operation: "); 
  scanf("%d",&choice); 
  switch(choice) 
           { 
          case 1:printf("\n Enter value to insert in to queue: "); 
           scanf("%d",&value); 
                    write(value); 
                    display(); 
                    break; 
  case 2: read(); 
                    display(); 
                    break; 
  case 3: display(); 
                   break; 
          case 4:exit(0); }//switch ends here
        }//while ends here
  }//main end here
start=end=0;<br>
printf("Lheser");<br>
printf("\n,2.Delete");<br>
printf("\n,2.Delete");<br>
printf("\n,2.Delete");<br>
printf("\n,2.Delete");<br>
while(1)<br>
a<br>
display");<br>
while(1)<br>
display(0; "& value);<br>
scanf("%d",& value);<br>
scanf("\n, En
                                            www.sakshieducation.com
```
#### **Output t:**

l.Insert<br>?.Delete 3. display<br>4. Quit Enter your choice for the operation: 1 Enter value to insert in to queue: 10 Exter value to insert in to queue 28<br>
The quality chiefs for the operation i<br>
The quality chiefs for the operation is<br>
Enter value to insert in to queue 39<br>
The quality for the operation is<br>
Enter value to insert in to qu

#### 2. Circular array based implementation:

#### Why circular arrays

As in the simple array based implementation, after the insertions and deletions it is easy to get the situation as shown below.

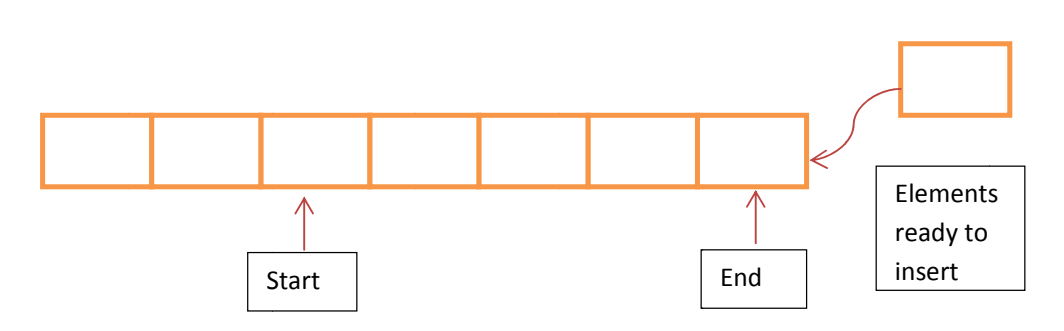

 As shown in figure the initial slots of the array are getting wasted. So, simple array based implementation for queue is not efficient. To overcome this problem we assume array as circular arrays. That means, we treat last element and first elements are contiguous as shown below.

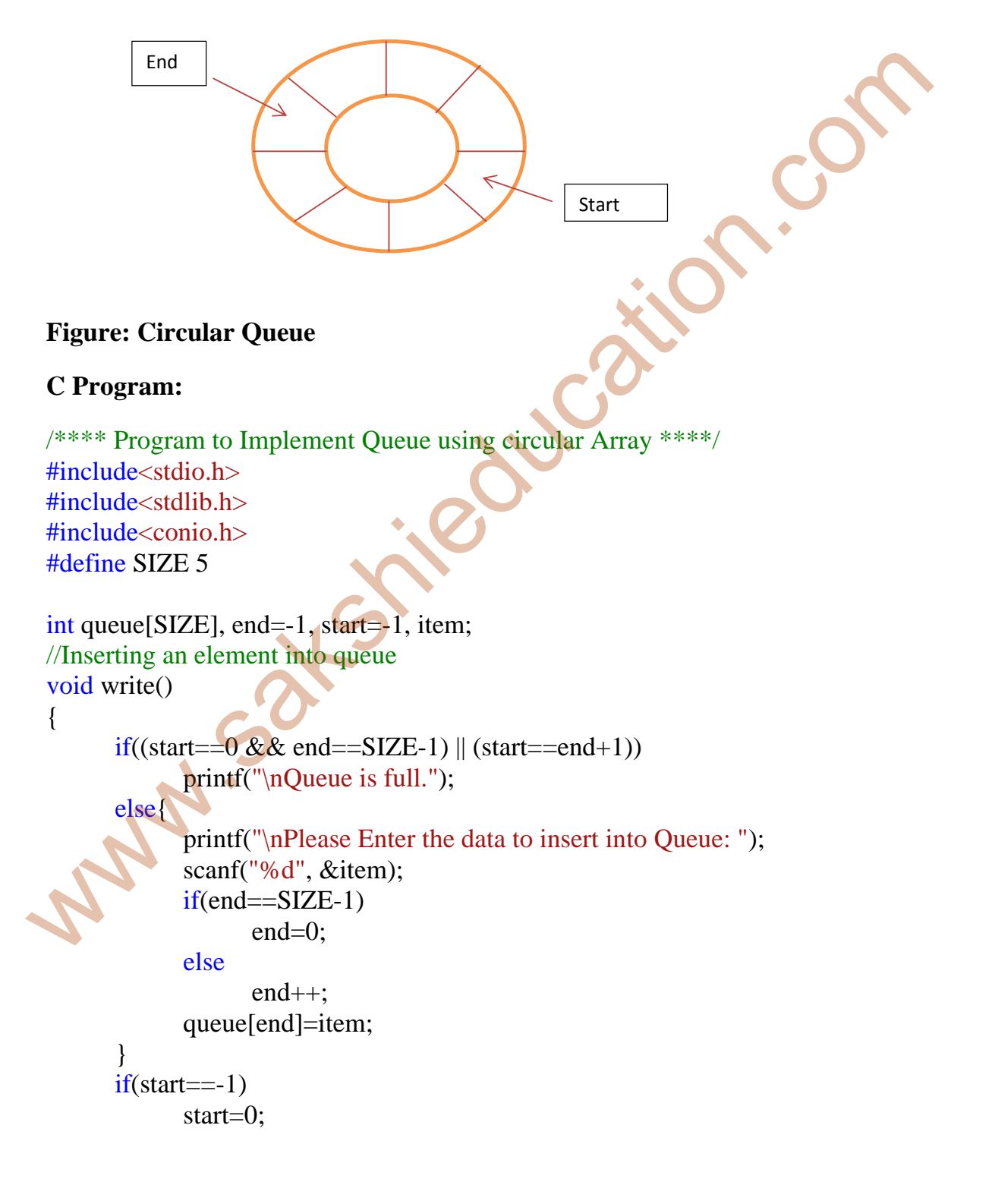

```
} 
 //Reading an element from queue 
  void read() 
  { 
          if(start == -1) printf("Circular Queue is Empty\n"); 
          else{ 
                    printf("\nItem Deleted: %d\n", queue[start]); 
                    if(start==end) 
                            start=end=-1; 
                    else{ 
                           if(start=\text{SIZE-1}) start=0; 
                            else
                                     start++; 
   } 
            } 
  } 
 //Display the all elements in queue
  void display(){ 
          int i; 
          if(start == -1) printf("Circular Queue is Empty\n"); 
          else{ 
                    if(end < start){ 
                          for (i=start;i<=SIZE-1;i++){
                                     printf("%d",queue[i]); 
                                    printf(" "<sub>"</sub>);
  \mathbb{R}for(i=0;i<=end;i++){
                                     printf("%d",queue[i]); 
                                    printf("'");
   } 
                    } 
                    else{ 
                           for(i=start;i<=end;i++){
                                     printf("%d",queue[i]); 
                                    printf(" "<sub>"</sub>);
else<br>
sint("|nltem Deleted: %d\n", queue[start]);<br>
if(start==end=-1;<br>
else<br>
start+1;<br>
start=0;<br>
else<br>
start+1;<br>
}<br>
><br>
}<br>
><br>
><br>
><br>
><br>
><br>
><br>
yDisplay the all elements in queue<br>
if(start=-1)<br>
printf("Circular Queue is Empty\n
```

```
 } 
                                           printf("\n"); 
    } 
              } 
  } 
  void main() 
  { 
            intch; 
             printf("\n1.)write\n2.)read\n3.)Display\n4.)Exit\n"); 
            while(1)\{ printf("\nEnter your choice: "); 
                       scanf("%d", &ch); 
                       switch(ch){ 
                                 case 1: 
                                                     write(); 
                                                     display(); 
                                                     break; 
                                 case 2: 
                                                     read(); 
                                                     display(); 
                                                     break; 
                                 case 3: 
                                                     display(); 
                                                      break; 
                       case 4: 
                                                    exit(0); default: 
                                           printf("\n Invalid choice. Please enter correct 
  choice...\n
   \left| \begin{array}{c} \mathbf{1} & \mathbf{1} \\ \mathbf{1} & \mathbf{1} \end{array} \right| getch(); 
   \sqrt{ }} 
  Output: 
intel("\mL),write\m2.)read\m3.)Display\m4.)Exit\m");<br>
while(1){<br>
while(1){<br>
print("\mEmer your choice: ");<br>
scanf("%d", &ch);<br>
switch(ch){<br>
case 1:<br>
write();<br>
display();<br>
case 2:<br>
read();<br>
display();<br>
case 3:<br>
display();<br>

                                                   www.sakshieducation.com
                                                   www.sakshieducation.com
```
www.sakshieducation.com

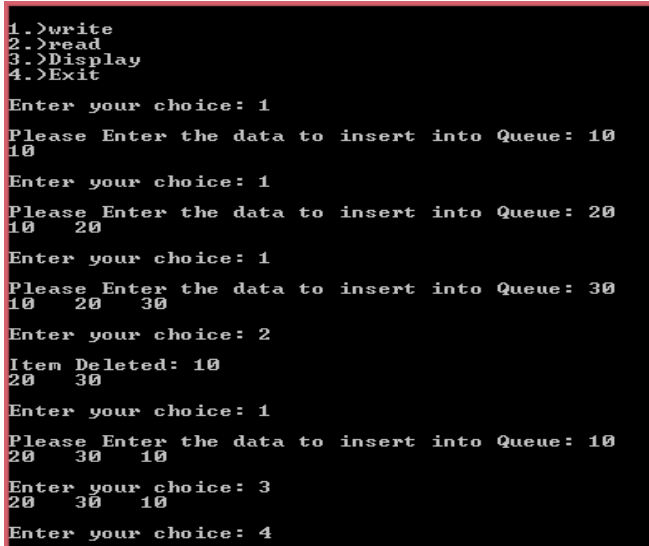

#### **Performance**

Let n be the number of elements in the queue.

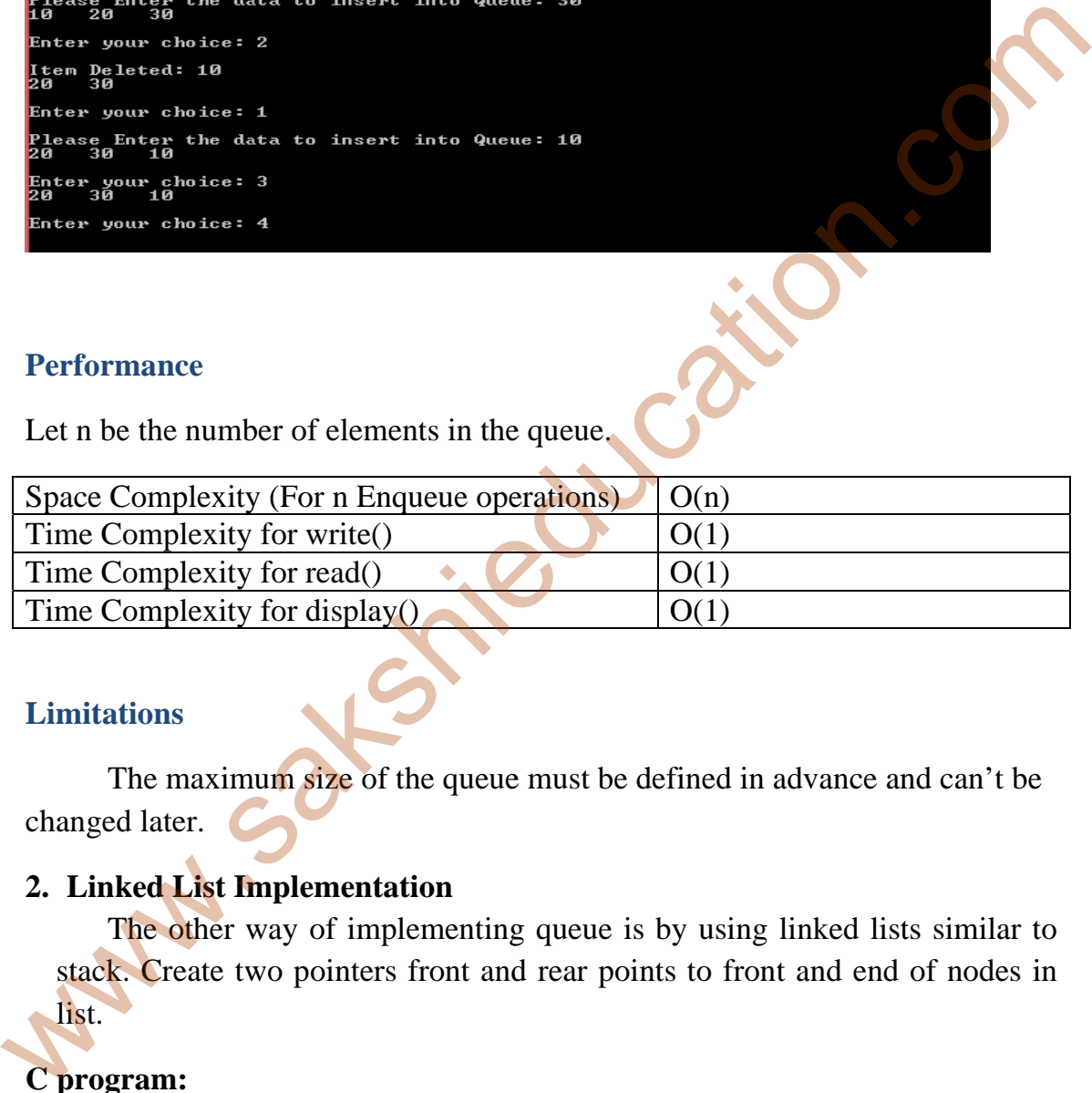

### **Limitat tions**

The maximum size of the queue must be defined in advance and can't be changed d later. The maximum size of the queue must be defined in advance and can't be<br>ed later.<br> **Referenting List Implementation**<br>
The other way of implementing queue is by using linked lists similar to

### **2. Link ked List Im mplement ation**

stack. Create two pointers front and rear points to front and end of nodes in list.

### C program:

#includ e<stdio.h> #includ e<stdlib.h> #include<stdio.h><br>#include<stdlib.h><br>//Global declaration struct node {

```
int data; 
  struct node *next; 
  }*front,*rear,*temp,*temp1; 
  /* Enqueing the queue */void write(int i) 
  \{if (rear == NULL)\left\{\right\}rear = (struct node *)malloc(1*sizeof(struct node));
  rear \rightarrow next = NULL;rear->data = i;
  front = rear; } 
  else
      { 
  temp=(struct node *)malloc(1*sizeof(struct node)); 
  rear->next = temp;
  temp->data = i;
  temp->next = NULL;
  rear = temp; } 
  } 
 /* Dequeing the queue */
  voidread_q() 
  \{temp1 = front;//assign temp1 to front
          //checks queue empty or not
  if (temp1 == NULL)\left\{\right\}printf("\n Trying to read elements from empty queue"); 
  return; 
   } 
  elseif (temp1->next != NULL) 
  \mathcal{M}temp1 = temp1->next;
  printf("\n Dequed value : %d", front->data); 
  free(front); 
  front = temp1;
      } 
  else
      { 
if (rear == NULL)<br>
rear = (struct node *)malloc(1*sizeof(struct node));<br>
rear->ext = NULL;<br>
rear->ext = temp;<br>
front = rear;<br>
<br>
be<br>
e<br>
e<br>
e<br>
e<br>
rear->next = temp;<br>
comp->ext = NULL;<br>
rear = temp;<br>
comp->ext = NULL;<br>
rear
```

```
printf("\n Dequed value : %d", front->data); 
  free(front); 
  front = NULL;rear = NULL; } 
  } 
 /* Displaying the queue elements */
  void display() 
  \{temp1 = front;//checks queue empty or not
  if ((temp1 == NULL) & (rear == NULL))
  \left\{\right\}printf("Queue is empty"); 
  return; 
      } 
          while (temp1 != rear)
  \left\{\right\}printf("%d ", temp1->data); 
        temp1 = temp1->next;
      } 
  if (temp1 == rear)printf("%d", temp1->data); 
  } 
 //main starts here 
  void main() 
  { 
  int item, ch, e; 
           front=rear=NULL; 
  printf("\n|_n\ 1 - Insert");
  printf("\n|2 - Delete");
  printf("\ln 6 - Display");
          printf("n 5 - 1 = Exit");
  while (1) { 
  printf("\n Enter the user choice to perform operation: "); 
  scanf("%d", &ch); 
  switch (ch) 
        \{case 1: 
/* Displaying the queue elements */<br>void display()<br>
{temp1 = front:<br>
//checks queue empty or not<br>
if ((temp1 = NULL) & & (rear = NULL))<br>
<br>
printf("Queue is empty");<br>
return;<br>
{temp1 = rear)<br>
printf("%d", temp1->data);<br>
re
```

```
printf("Enter data to insert into queue: ");
   scanf("%d", &item);
            c
ase 2: 
            c
ase 3: 
            d
display(); 
            c
ase 4: 
   exit(0);default:
            b
break; 
           } 
       } 
  } 
   Output
t: 
                      write(item);
                      printf("The queelemnts are:\langle n'' \rangle;
                      displ
ay(); 
                      break;
                      read_q();
                      printf("The queelemnts are:\langle n'' \rangle;
                      displ
ay(); 
                      break;
                      printf("nThequeelemnts are:\langle n'' \rangle;
                      break;
                      printf("Wrong choice, Please enter correct choice ");
read_q();<br>
printf("The queelemnts are:\n");<br>
display();<br>
leak;<br>
case 3:<br>
printf("\nThequeelemnts are:\n");<br>
display();<br>
leak;<br>
case 4:<br>
case 4:<br>
case 4:<br>
printf("Wrong choice, Please enter correct choice ");<br>
heak;<br>
printf
                                                  www.sakshieducation.com
```

```
he que elemnts are:
Enter the user choice to perform operation: 4
```
#### **Performance:**

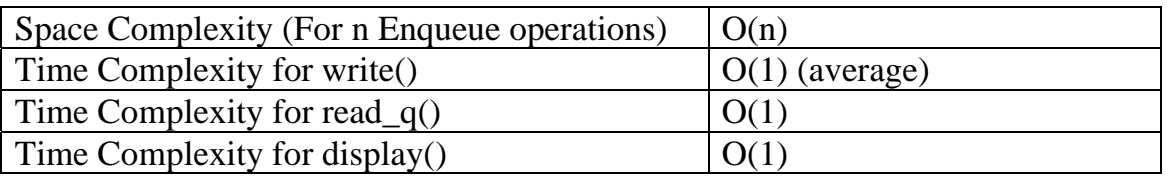

# **Queue Applications**

**Walshireducation.** 

Queues, mostly are used when events don't have to be processed immediately but are processed in *First In First Out* manner. These are typically used in operating systems, simulations and also useful in following areas:

- Operating systems often maintain a queue of **processes** that are ready to execute or that are waiting for a particular event to occur.
- When a resource is shared between multiple consumers. Examples include CPU scheduling, Disk Scheduling.
- When data is transferred asynchronously between two processes (data not necessarily received at same rate as sent). Examples include IO Buffers, pipes, file IO, etc.